## **selectUsersByGroupByClass**

MIt Hilfe dieser Funktion ist es möglich ein Auswahlfeld innerhalb der Smartform, auch Dropdown genannt, mit den Benutzern einer Gruppe als Auswahlmöglichkeiten zu befüllen.

```
<select name="Name_des_Feldes" id="ID_des_Feldes"
initMethod="selectUsersByGroupByClass" class="pm"></select>
```
[Dieses HTML Snippet muss in die Smartform engefügt werden. Der Name und die ID sind hierbei](https://wiki.tim-solutions.de/lib/exe/detail.php?id=software%3Atim%3Asmartform%3Aselectusersbygroupbyclass&media=software:tim:smartform:selectusersbygroupbyclass.png) [bliebig zu wählen. Als initMethod muss der Webservice "](https://wiki.tim-solutions.de/lib/exe/detail.php?id=software%3Atim%3Asmartform%3Aselectusersbygroupbyclass&media=software:tim:smartform:selectusersbygroupbyclass.png) selectUsersByGroupByClass angegeben werden. In der **class** muss der Name der gewünschten Gruppen, deren Mitgliedern angezeigt werden sollen, eingetragen werden. In diesem Beispiel trägt die Gruppe den Namen "pm". Das Ergebnis sollte wie folgt aussehen:

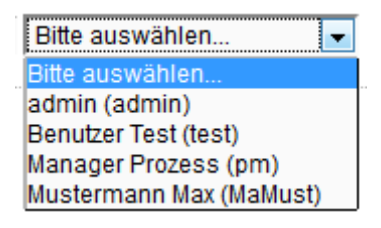

Wurde ein Benutzer ausgewählt, sorgt diese Funktion ebenfalls dafür, dass neue Prozessvariablen angelegt werden. Diese Variablen beinhalten Informationen zu dem aktuell ausgewählten Benutzer. Der Präfix des Namens der Variablen setzt sich hierbei aus der ID des Felds zusammen.

- **Email** : Diese Variable nutzt als Suffix das Schlagwort **Email**. Das bedeutet für ein Selectfeld mit der ID **userSelect**, würde die Variable userSelect**Email** heissen. Der Inhalt ist die Email Adresse des ausgewählten Benutzers.
- Expression : Wieder mit den Beispielfeld (ID = "userSelect") bekommen wir den Variablenname userSelect**Expression**. Den Inhalt bildet eine UserExpression die dem folgenden Schema folgt user(BENUTZERNAME).
- **RealName** : Wieder mit den Beispielfeld (ID = "userSelect") bekommen wir den Variablenname userSelect**RealName**. Diese hat den Nachnamen und den Vornamen des Benutzers zum Inhalt.

From: <https://wiki.tim-solutions.de/> - **TIM Wiki / [NEW TIM 6 Documentation](https://doc.tim-solutions.de)**

Permanent link: **<https://wiki.tim-solutions.de/doku.php?id=software:tim:smartform:selectusersbygroupbyclass>**

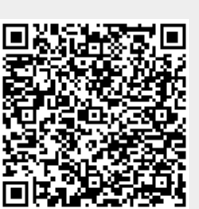

Last update: **2021/07/01 09:52**